## Count Number of Teams (/problems/count-number-of-teams/)

## Submission Detail

53 / 53 test cases passed. Runtime: 52 ms Memory Usage: 9.3 MB

Status: Accepted Submitted: 0 minutes ago

Accepted Solutions Runtime Distribution

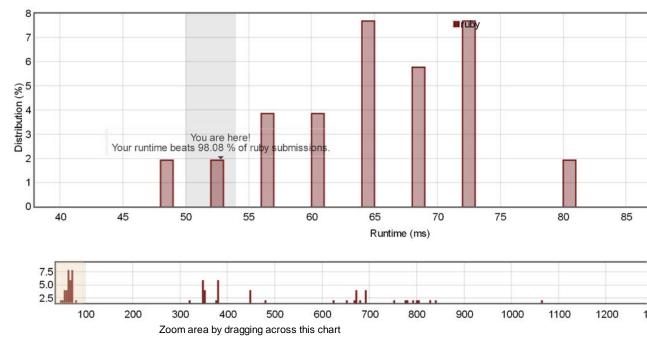

Accepted Solutions Memory Distribution

Sorry. We do not have enough accepted submissions to show distribution chart.

Invite friends to challenge Count Number of Teams

## Submitted Code: 0 minutes ago

Language: ruby

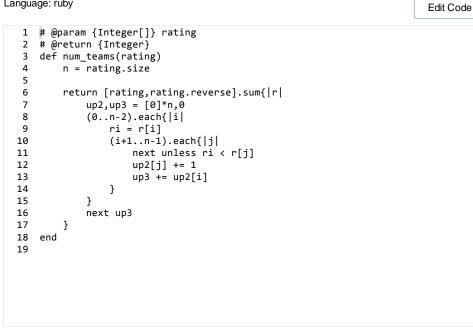

Back to problem (/problems/count-number-of-teams/)